## Coolutils Tiff Teller 5.1.0.35 With Crack \_VERIFIED\_ [Latest]

View Coolutils Tiff Teller 5.1.0.35 With Crack [Latest] Fix from Bagaimana & Caranya by Pretty Stevens. Tiff Teller is a new and useful tool for scanning and trimming images. Tiff Teller is a new and useful tool for scanning and trimming images. Tiff Teller is a new and useful tool for scanning and trimming. Tiff Teller is a new and useful tool for scanning and trimming images.

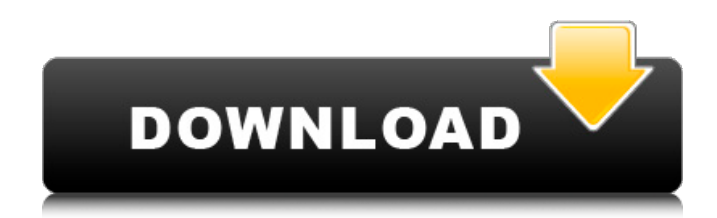

## **Coolutils Tiff Teller 5.1.0.35 With Crack [Latest]**

. Coolutils Tiff Teller for iPad 3.6.4 With Crack [Latest]. Save your PDF and TIFF document pages. It is a must-have app for those who need to calculate page count on pdf and tiff documents.Q: Filtering an Rx stream to remove errors in a synchronous style I have an Rx stream that may produce errors. I want to filter it using an operator so that only items that have no errors are emitted. Essentially I want to do what this code sample is doing. If I were to implement this myself I'd do it in two parts an error sink which can be subscribed to and a separate filter operator that extracts the non error items from the source Observable. But both are ObservableSubscriptions so I need to turn one into an observable as a chain to the other. There must be a better way to do this in Rx (or maybe I'm just missing something obvious)? Can anyone provide an example or give me some insight? rxobservable .filter(source =>!source.hasError) .subscribe(); A: To get the same thing as you did just need to convert the error from a stream of Error objects into a stream of true values by using Error.apply which returns a different error type ErrorT (a new Error subclass): var source = Rx.Observable.of(1, 2, 3, 'foo', 'bar', Error.apply( $\{\}$ , [1, 2, 3])); source .filter( $x = > x! == 'bar'$ ) // filter out the error .map( $x = x$ ); // convert the error into something that can be observed var subscription = source .filter(x =>  $x!$  == 'bar') .subscribe(  $x$  => console.log('filter', x), e => console.log(e) ); At the end of the run, you should see: filter 1 filter 2 filter 3 filter bar The reason this is so nice is because it allows us to use any means to get data and turn it into an observable as long as we convert the source to something else first. So if you had another way c6a93da74d

<https://dwfind.org/dirt-rally-crack-only-exclusive-download/>

<http://www.b3llaphotographyblog.com/tony-maserati-signature-series-crack-extra-quality/> [https://www.devraco.com/wp-content/uploads/2022/10/Lands\\_Design\\_Rhino\\_Crackepub\\_LINK.pdf](https://www.devraco.com/wp-content/uploads/2022/10/Lands_Design_Rhino_Crackepub_LINK.pdf) <http://alldigi.ir/avast-crack-2020-download-2021-avast-antivirus-activation-code-for-pc-mac/> [https://livesextransvestite.com/wp](https://livesextransvestite.com/wp-content/uploads/2022/10/Barcode_Generator_Software_Free_Download_With_Crack_LINK.pdf)[content/uploads/2022/10/Barcode\\_Generator\\_Software\\_Free\\_Download\\_With\\_Crack\\_LINK.pdf](https://livesextransvestite.com/wp-content/uploads/2022/10/Barcode_Generator_Software_Free_Download_With_Crack_LINK.pdf) <https://diontalent.nl/2022/10/18/driver-easycap-4-channel-usb-2-0-dvr-windows-8/> <https://goandwork.net/wp-content/uploads/2022/10/trnsysv17fullcrackedrardownload.pdf> <http://www.rathisteelindustries.com/ddljfullmoviehd1080pblurayfree-downloader/> <https://omidsoltani.ir/wp-content/uploads/2022/10/yilebeni.pdf> [https://www.eur-ex.com/wp-](https://www.eur-ex.com/wp-content/uploads/2022/10/Indusoft_Web_Studio_71_Keygen_UPDATED_C.pdf)

[content/uploads/2022/10/Indusoft\\_Web\\_Studio\\_71\\_Keygen\\_UPDATED\\_C.pdf](https://www.eur-ex.com/wp-content/uploads/2022/10/Indusoft_Web_Studio_71_Keygen_UPDATED_C.pdf)